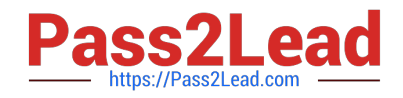

# **1Z0-883Q&As**

MySQL 5.6 Database Administrator

# **Pass Oracle 1Z0-883 Exam with 100% Guarantee**

Free Download Real Questions & Answers **PDF** and **VCE** file from:

**https://www.pass2lead.com/1z0-883.html**

100% Passing Guarantee 100% Money Back Assurance

Following Questions and Answers are all new published by Oracle Official Exam Center

**C** Instant Download After Purchase **83 100% Money Back Guarantee** 

- 365 Days Free Update
- 800,000+ Satisfied Customers

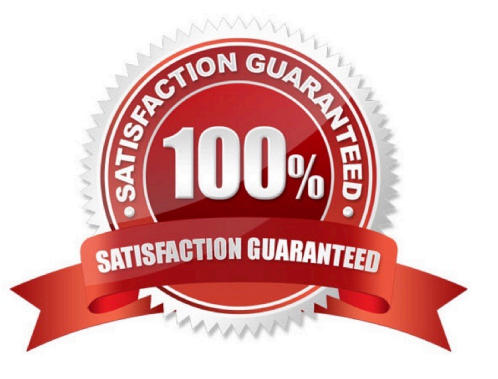

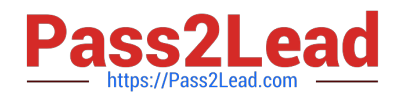

#### **QUESTION 1**

You are attempting to secure a MySQL server by using SSL encryption.

On starting MySQL, you get this error:

130123 10:38:02 [ERROR] mysqld: unknown option `--ssl\\'

What is the cause of the error?

- A. The --- ssl level was not specified.
- B. The server was not started with the enable--ssl-plugin option.
- C. -- ssl is not a valid server option.
- D. The mysqld binary was not compiled with SSL support.
- E. The server\\'s SSL certificate was invalid.

Correct Answer: B

#### **QUESTION 2**

A Mysql instance is running on a dedicated server. Developers access the server from the same network subnet. Users access the database through an application that is running on a separate server in a DMZ.

Which two will optimize the security of this setup?

- A. Disabling connections from named pipes or socket files (depending on the operating system of the server)
- B. Running the server with skip-networking specified
- C. Limiting logins to originate from the application server or the server\\'s subnet
- D. Starting the server with bind- address=0.0.0.0 specified
- E. Installing Mysql on the application server, and running the database and application on the same server
- F. Enabling and using SSL for connections to the Mysql database

Correct Answer: EF

#### **QUESTION 3**

You execute the following statement in a Microsoft Windows environment. There are no conflicts in the path name definitions.

C:

\> mysqld install Mysql56 defaults file = C : \my opts.cnf What is the expected outcome?

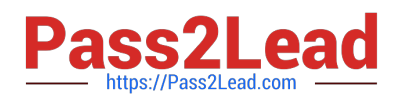

# A.

Mysqld acts as an MSI installer and installs the Mysql 5.6 version, with the c: \my-opts.cnf configuration file.

B.

Mysql is installed as the Windows service name Mysql56, and uses c: \my-opts.cnf as the configuration file

C.

An error message is issued because install is not a valid option for mysqld.

D.

A running Mysql 5.6 installation has its runtime configuration updated with the server variables set in c: \my-opts.cnf.

Correct Answer: B

# **QUESTION 4**

What are three actions performed by the mysql\_secure\_installation tool?

- A. It prompts you to set the root user account password.
- B. It checks whether file permissions are appropriate within datadir.
- C. It asks to remove the test database, which is generated at installation time.
- D. It can delete any anonymous accounts.
- E. It verifies that all users are configuration with the longer password hash.

Correct Answer: ACD

# **QUESTION 5**

A simple master-to-slave replication is currently being used. The following information is extracted from the

SHOW SLAVE STATUS output:

Last SQL\_Error: Error \\'Duplicate entry \\'8\\' for key \\'PRIMARY\\' \\' on query. Default database:

\\'mydb\\'. Query: \\'insert into mytable VALUES (\\'8\\' , \\'George\\') \\' Skip\_Counter: 0

Retrieved \_Gtid\_Set: 38f32e23480a7-32a1-c323f78067fd37821: 1-8 Auto \_Position: 1

You execute a "SHOW CREATE TABLE mytable" on the slave:

CREATE TABLE `mytable\\' (

`ID\\' int(11) NOT NULL DEFAULT `0\\',

`name\\' char(10) DEFAULT NULL,

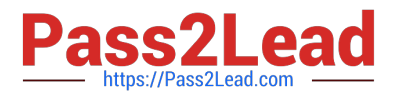

# PRIMARY KEY (`ID\\')

# )

The table mytable on the slave contains the following:

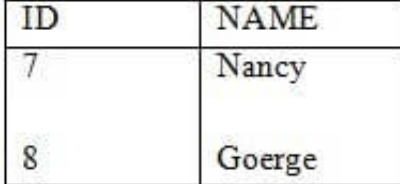

You have issued a STOP SLAVE command. One or more statements are required before you can issue a START SLAVE command to resolve the duplicate key error.

Which statement should be used?

- A. SET GLOBAL SQL\_SKIP\_SLAVE\_COUNTER=1
- B. SET GTID\_NEXT="CONSISTENCY"; BEGIN; COMMIT; SET GTID\_NEXT=" AUTOMATIC\\';
- C. SET GLOBAL enforce\_gtid\_consistency=ON
- D. SET GTID\_EXECUTED="38f32e23480a7-32a1-c323f78067fd37821 : 9";

E. SET GTID\_NEXT="38f32e23480a7-32a1-c323f78067fd37821 : 9"; BEGIN; COMMIT; SET GTID\_NEXT="AUTOMATIC";

Correct Answer: A

# **QUESTION 6**

You want to shutdown a running Mysql Server cleanly.

Which three commands that are valid on either Windows or Linux will achieve this?

- A. Shell> pkill u mysql mysqld\_safe
- B. Shell> service mysql safe\_exit
- C. Shell> /etc/init.d/mysql stop
- D. Shell> mysqladmin u root p shutdown
- E. Mysql> STOP PROCESS mysqld;
- F. Shell> net stop mysql
- G. Shell> nmc mysql shutdown

Correct Answer: CDE

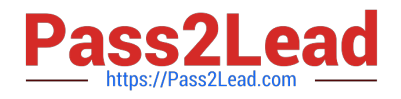

#### **QUESTION 7**

The `allplicationdb\\' is using innoDB and consuming a large amount of file system space. You have a / backup partition available on NFS where backups are stored.

You investigate and gather the following information:

[mysqld] Datadir=/var/lib/mysql/ Innodb\_file\_per\_table=0

Three tables are stored in the innoDB shared tablespace and the details are as follows:

The table data\_current has 1,000,000 rows.

The table data\_reports has 1,500,000 rows.

The table data\_archive has 4,500,000 rows.

Shell> is -1 /var/lib/mysql/

-rw-rw---- 1 mysql mysql 744G Aug 26 14:34 ibdata1 -rw-rw---- 1 mysql mysql 480M Aug 26 14:34

ib\_logfile0 -rw-rw---- 1 mysql mysql 480M Aug 26 14:34 ib\_logfile1 ...

You attempt to free space from ibdata1 by taking a mysqldump of the data\_archive table and storting it on

your backup partition.

Shell> mysqldump u root p applicationdb data\_archive > /backup/data\_archive.sql Mysql> DROP TABLE

data\_archive;

Which set of actions will allow you to free disk space back to the file system?

A. Execute OPTIMIZE TABLE so that the InnoDB engine frees unused pages on disk back to the file system: Mysql> OPTIMIZE TABLE data\_current, data\_reports;

B. Set the server to use its own tablespace, and then alter the table so that data is moved from the shared tablespace to its own: Mysql> SET GLOBAL innodb\_file\_per\_table=1; Mysql> ALTER TABLE data\_current ENGINE=InnoDB; Mysql> ALTER TABLE data\_repors ENGINE=InnoDB;

C. Take a backup, stop the server, remove the data files, and restore the backup: Shell> mysqldump u root p applicationdb / > /backup/applicationdb.sql Shell> /etc/init.d/mysql stop Shell> cd /var/lib/mysql/ Shell> rm ibdata1 ib\_logfile0 ib\_logfile1 Shell> /etc/init.d/mysql start Shell> mysql u root p applicationdb

D. Enable compression on the table, causing InnoDB to release unused pages on disk to the file system: Mysql> SET GLOBLE innodb\_file\_per\_table=1; Mysql> SET GLOBLE innodb\_file\_format=Barramcuda; Mysql> ALTER TABLE data\_current ROW\_FORMAT=COMPRESSED KEY\_BLOCK\_SIZE=8: Mysql> ALTER TABLE data\_history ROW\_FORMAT=COMPRESSED KEY\_BLOCK\_SIZE=8:

Correct Answer: D

# **QUESTION 8**

Which two capabilities are granted with the SUPER privilege?

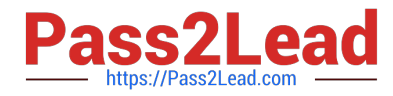

- A. Allowing a client to kill other client connections
- B. Allowing a client to shut down the server
- C. Allowing change of the server runtime configuration
- D. Allowing client accounts to take over the account of another user

Correct Answer: AB

# **QUESTION 9**

Which three data components are needed for point-in-time recovery?

- A. The error log
- B. The backup log
- C. The general query log
- D. Binary logs
- E. The data backup
- F. Configuration files
- Correct Answer: DEF

# **QUESTION 10**

Which statement is true about FLUSH LOGS command?

- A. It requires the RELOAD, FILE, and DROP privileges.
- B. It closes and reopens all log files.
- C. It closes and sends binary log files to slave servers.
- D. It flushes dirty pages in the buffer pool to the REDO logs.

#### Correct Answer: B

# **QUESTION 11**

Which two statements are true about setting the per-thread buffers higher than required?

- A. More memory per thread is beneficial in all scenarios.
- B. It causes increased overhead due to initial memory allocation.
- C. It can affect system stability during peak load times, due to swapping.

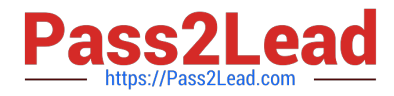

D. It requires increasing the thread\_cache\_size variable.

Correct Answer: CD

#### **QUESTION 12**

Compare a typical Distributed Replicated Block Device (DRBD) with MySQL Standard Replication using master-slave replication.

Which two statements are correct?

- A. Both technologies use the TCP/IP stack as their primary transmission medium.
- B. DRBD uses shared-disk technology.
- C. Both technologies guarantee an identical copy of data on the secondary node.
- D. Only MySQL can maintain a time-delayed copy of data on the secondary node.

Correct Answer: BD

#### **QUESTION 13**

Consider the following: Mysql> EXPLAIN SELECT \* FROM City WHERE Name = `Jacksonville\\' AND CountryCode = `USA\\' \G \*\*\*\*\*\*\*\*\*\*\*\*\*\*\*\*\*\*\*\*\*\*\*\*\*\*\*\*\*\*\*\* 1. row \*\*\*\*\*\*\*\*\*\*\*\*\*\*\*\*\*\*\*\*\*\*\*\*\*\*\*\*\*\*\*\* Id: 1 Select\_type: SIMPLE Table: City Type: ref Possible\_keys: name\_country\_index Key: name\_country\_index Ref: const, const Rows: 1 Extra: Using where

Which statement best describes the meaning of the value for the key\_len column?

- A. It shows the total size of the index row.
- B. It shows how many columns in the index are examined.
- C. It shows the number of characters indexed in the key.
- D. It shows how many bytes will be used from each index row.

Correct Answer: C

#### **QUESTION 14**

Consider typical High Availability (HA) solutions that do not use shared storage. Which three HA solutions do not use shared storage?

- A. Mysql Replication
- B. Distributed Replicated Block Device (DRBD) and Mysql
- C. Windows Cluster and Mysql
- D. Solaris Cluster and Mysql

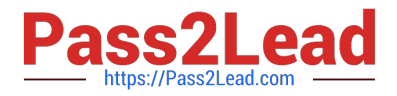

E. Mysql NDB Cluster

Correct Answer: ACD

# **QUESTION 15**

In a test database, you issue the SELECT ... INTO OUTFILE statement to create a file with your t1 table

data.

You then TRUNCATE this table to empty it.

Mysql> SELECT \* INTO OUTFILE `/tmp/t1.sql\\' from t1; mysql> TRUNCATE t1;

Which two methods will restore data to the t1 table?

- A. Mysql> LOAD DATA INFILE `/tmp/t1.sql\\' INTO TABLE t1;
- B. \$ mysqladmin u root p h localhost test restore /tmp/t1.sql
- C. \$ mysql u root p h localhost test
- D. \$ mysqlinport u root p h localhost test /tmp/t1.sql
- E. Mysql> INSERT INTO t1 VALUES FROM `/tmp/t1.sql\\';

Correct Answer: AD

[1Z0-883 PDF Dumps](https://www.pass2lead.com/1z0-883.html) [1Z0-883 VCE Dumps](https://www.pass2lead.com/1z0-883.html) [1Z0-883 Study Guide](https://www.pass2lead.com/1z0-883.html)